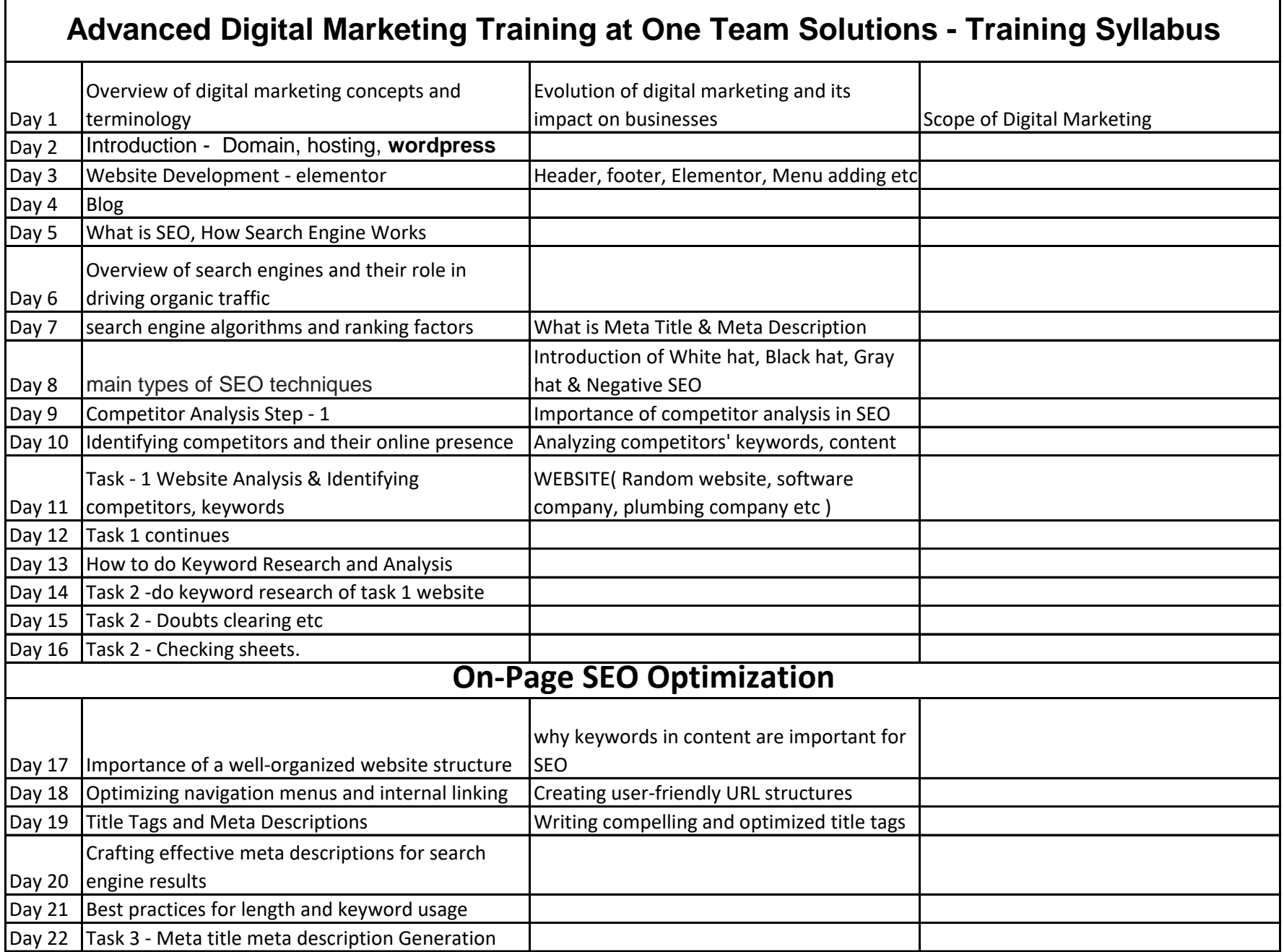

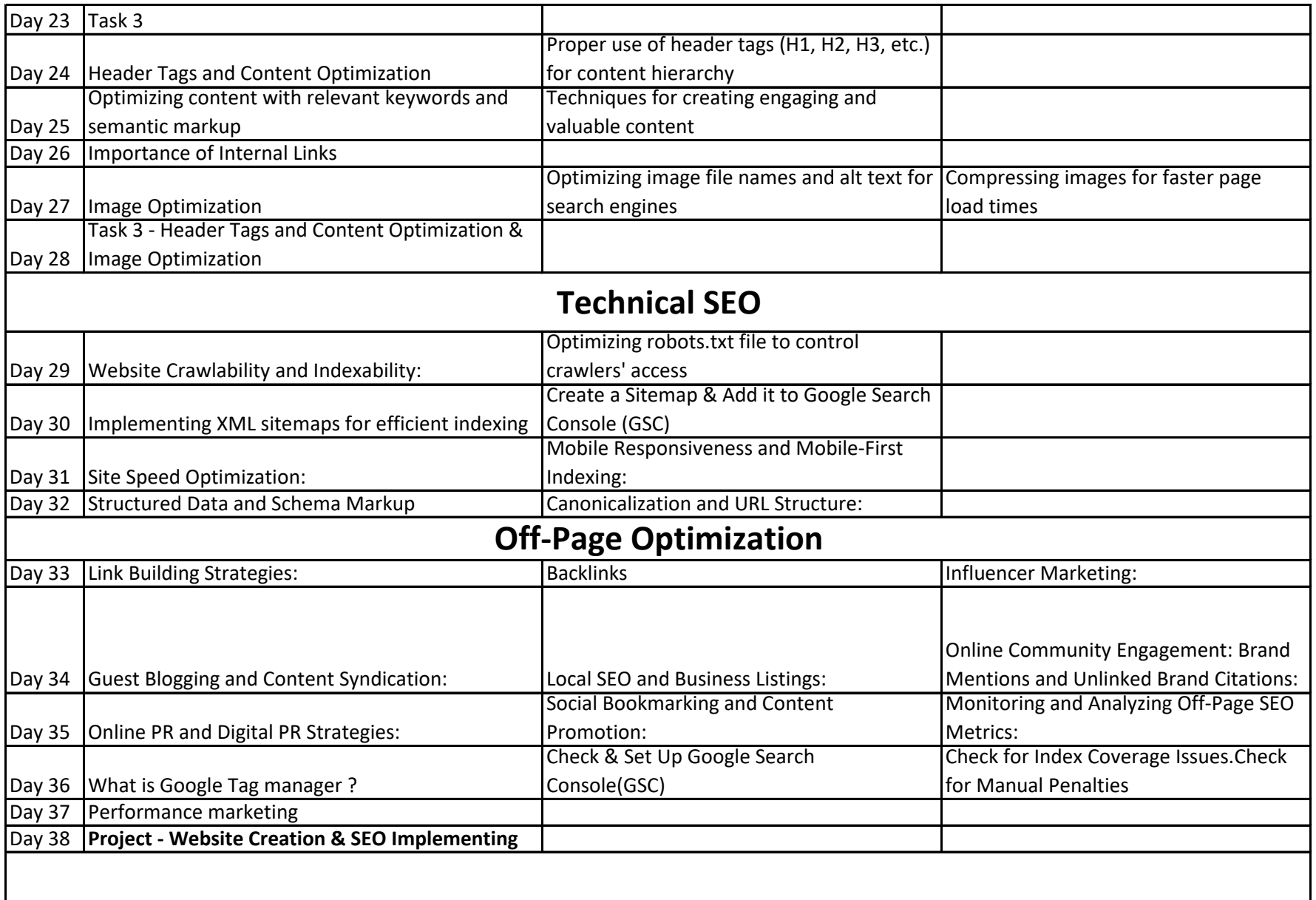

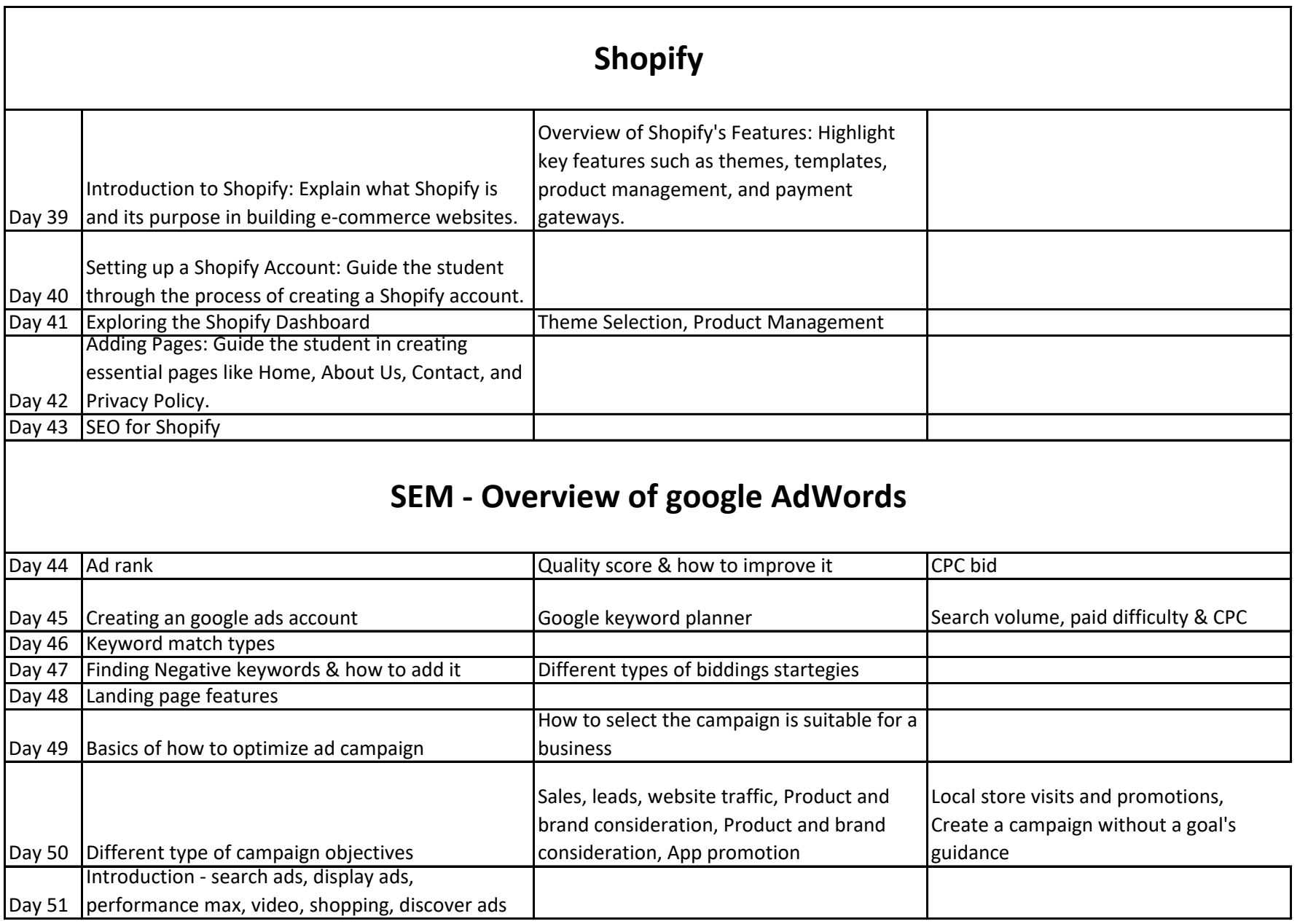

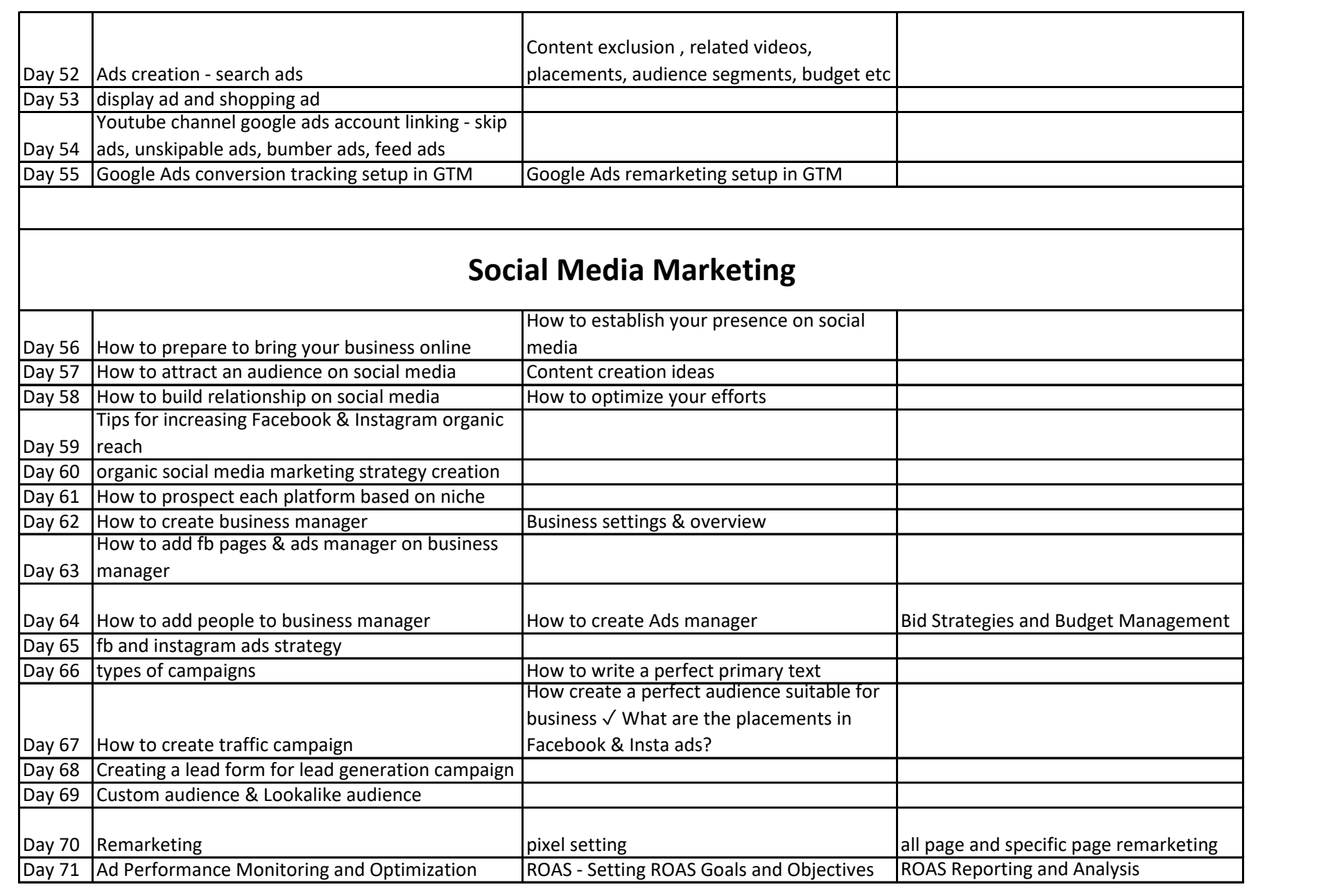

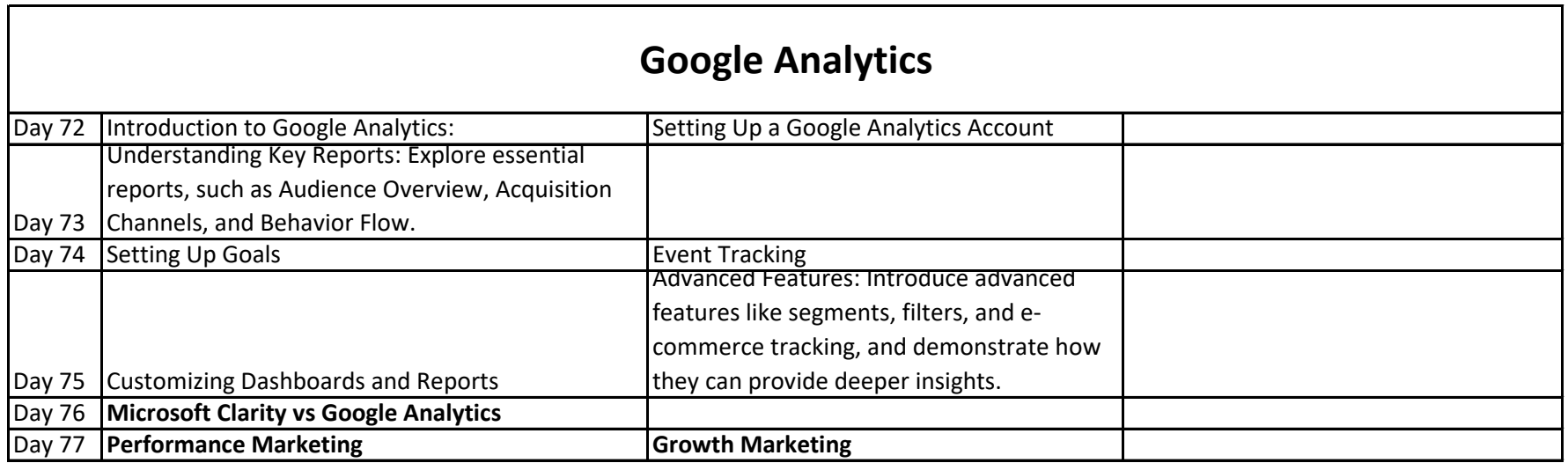

## **Coure Duration : 3-4 Months**

**The Day Wise Schedule Mentioned above may vary based on the the Speed of Batch and various other Factors**

**www.oneteamsolutions.in**

**Contact : +91 - 9946870803**